# ORDER

Place your beverage orders anywhere, at any time, on any device with DSDLink. Be informed with up-to-date pricing, inventory information, product specs, account information, and delivery notifications.

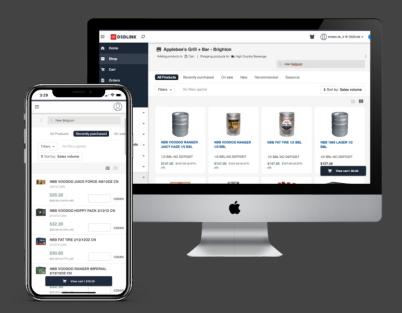

# Stay organized and save time

- Manage inventory, deliveries, and rep communication
- Access account balances and invoices
- View previous purchases and inventory history
- Receive delivery and order reminder notifications

# Order on your time

- Explore and order new products
- Take advantage of deals and discounts
- Use recent sales history to right-size your order
- Follow your delivery with 'Delivery Tracker'
- Easily make changes to your orders
- Record inventory
- Order for multiple accounts
- Pay online

# Signing up is easy!

- Download DSDLink mobile from the App Store, Google Play, or dsdlink.com
- Select 'Create a new account'
- Enter your email, name, and mobile number
- Wait for an email from info@dsdlink.com and create a password

#### Link your business to Iowa Beverage:

- After logging in with your email/password select 'Manage business'
- Select 'Connect a new business'
- Search and select 'lowa Beverage'
- Enter a previous invoice number and your customer ID

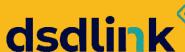

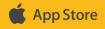

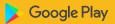

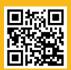

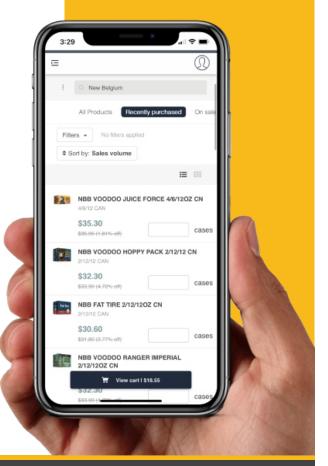

IBEV.COM f

### Home Screen

Login and view home screen to access new products, recommendations, and navigation bar.

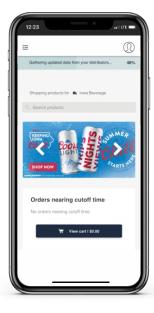

#### **Navigation** Bar

Select Shop, Cart, Orders, Invoices, or Manage your account settings.

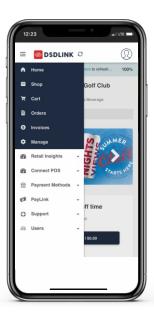

## **Shop**

Select Shop in navigation bar. View all products, recently purchased products, or on sale products.

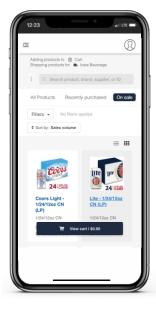

#### **Select Product**

Select product to view attributes and description. Select Add to Order to place item in Cart.

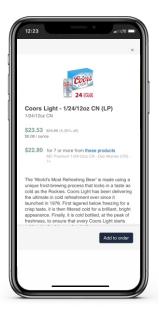

#### Cart

Select Cart in navigation bar after entering inventory and purchase quantities. Select Review Order after approval.

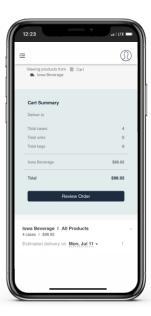

#### **Orders**

Select Orders in navigation bar to view pending and historical orders.

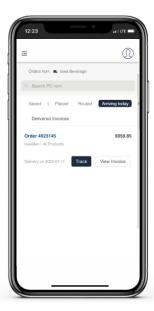

### **Track Order**

Select Track to receive order status and estimated time of delivery.

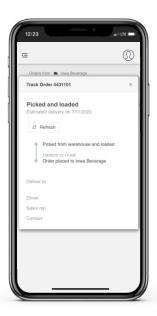

#### **Invoices**

Select Invoices to view, download, or print past and current invoices.

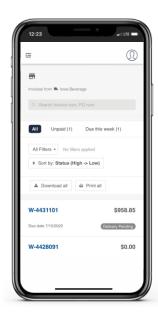